# **SHARPER IMAGE**

#### LIGHTNING FLASH DRIVE

Item No. 207182

User Guide

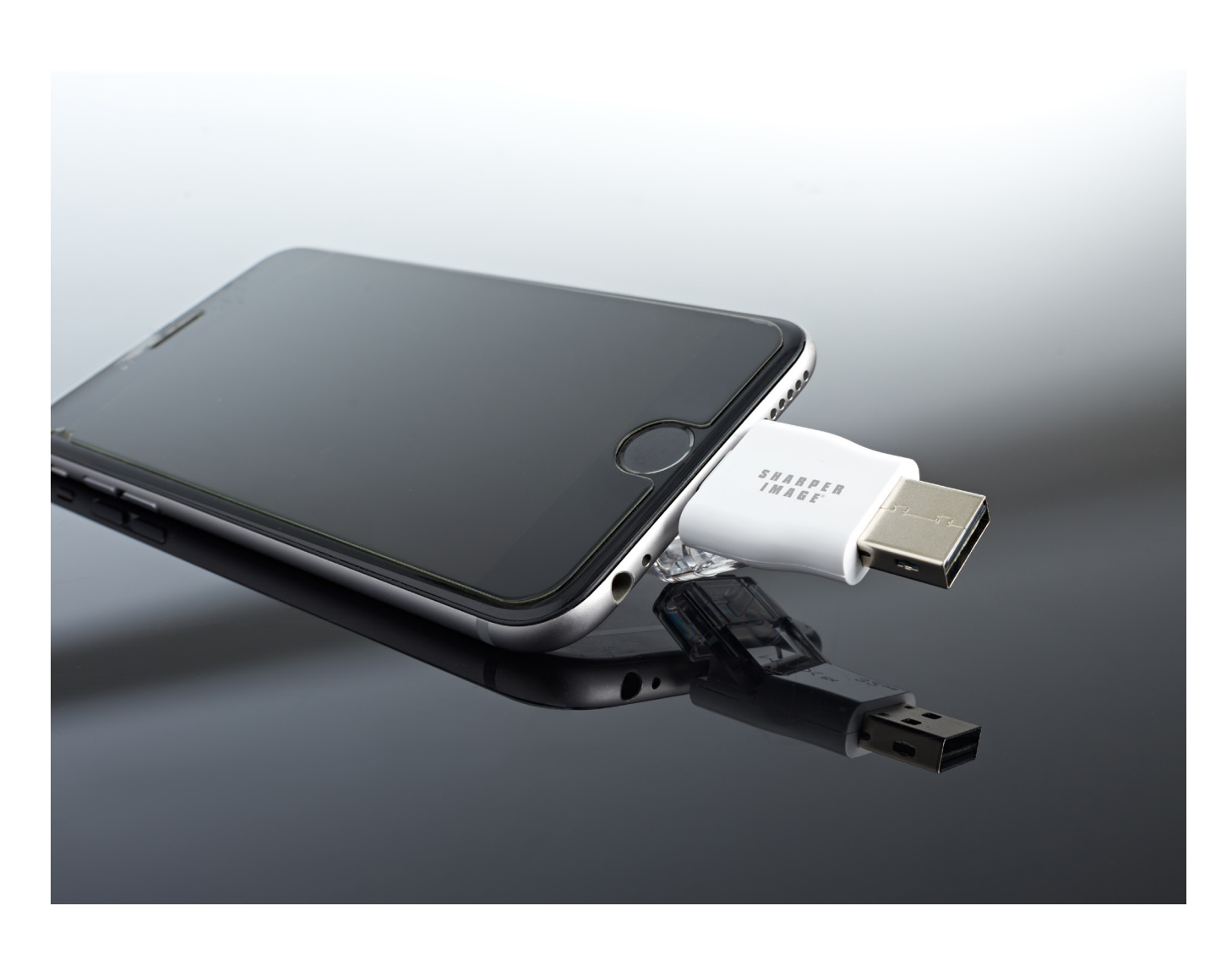

Thank you for purchasing the Sharper Image Lightning Flash Drive. Please read this guide and store it for future reference.

#### FEATURES

- World's smallest iOS & USB 3.1 SuperSpeed flash drive Up to 128GB extra storage on iPhone/iPad
- Store, transfer, backup, and stream your data
- Save files between iPhones and Computers
- Direct access to your phone through the FREE PhotoFast ONE App
- Three storage sizes available: 32GB, 64GB, and 128GB
- Portable
- No Wi-Fi needed

### ONE APP FEATURES

- Manage versatile files
- Cloud backup
- One-touch backup
- External storage
- Voice recording
- Zip file support

### PRECAUTIONS

- 1. Do not disconnect the iDrive during file transfer.
- 2. Do not connect both sides of iDrive at the same time.
- 3. Do not use iDrive as a cable.
- 4. Include transparent caps on both ends when returning for warranty.
- 5. If there are too many files/photos in a folder on the external storage, the transfer rates will decrease due to Apple iAP limitations.
- 6. If your iOS device has a message pop up that says "this accessory is not optimized for this iPhone," simply disconnect and reconnect again.
- 7. The PhotoFast ONE App only accepts file formats that are supported by iOS.
- 8. Video formats supported: H.264 video up to 720p, 30 frames per second, Main Profile level 3.1 with AAC-LC audio up to 160 Kbps, 48kHz, stereo audio in .m4v, mp4, and .mov file formats; MPEG-4 video, up to 2.5 mbps, 640 x 480 pixels, 30 frames per second, Simple Profile with AAC-LC audio up to 160 Kbps per channel, 48kHz, stereo audio in, .m4v, .mp4, and .mov file formats.

## WARRANTY/CUSTOMER SERVICE

Sharper Image branded items purchased from SharperImage.com include a 1-year limited replacement warranty. If you have any questions not covered in this guide, please call our Customer Service department at 1 (877) 210-3449. Customer Service agents are available Monday through Friday, 9:00 a.m. to 6:00 p.m. ET.

#### SHARPER IMAGE®

The SHARPER IMAGE® name and logo are registered trademarks. ©Sharper Image. All Rights Reserved.